, tushu007.com

#### <<AutoCAD2008 >>

<<AutoCAD2008 >>

- 13 ISBN 9787564027629
- 10 ISBN 7564027622

出版时间:2009-8

页数:494

PDF

更多资源请访问:http://www.tushu007.com

 $,$  tushu007.com

### <<AutoCAD2008 >>

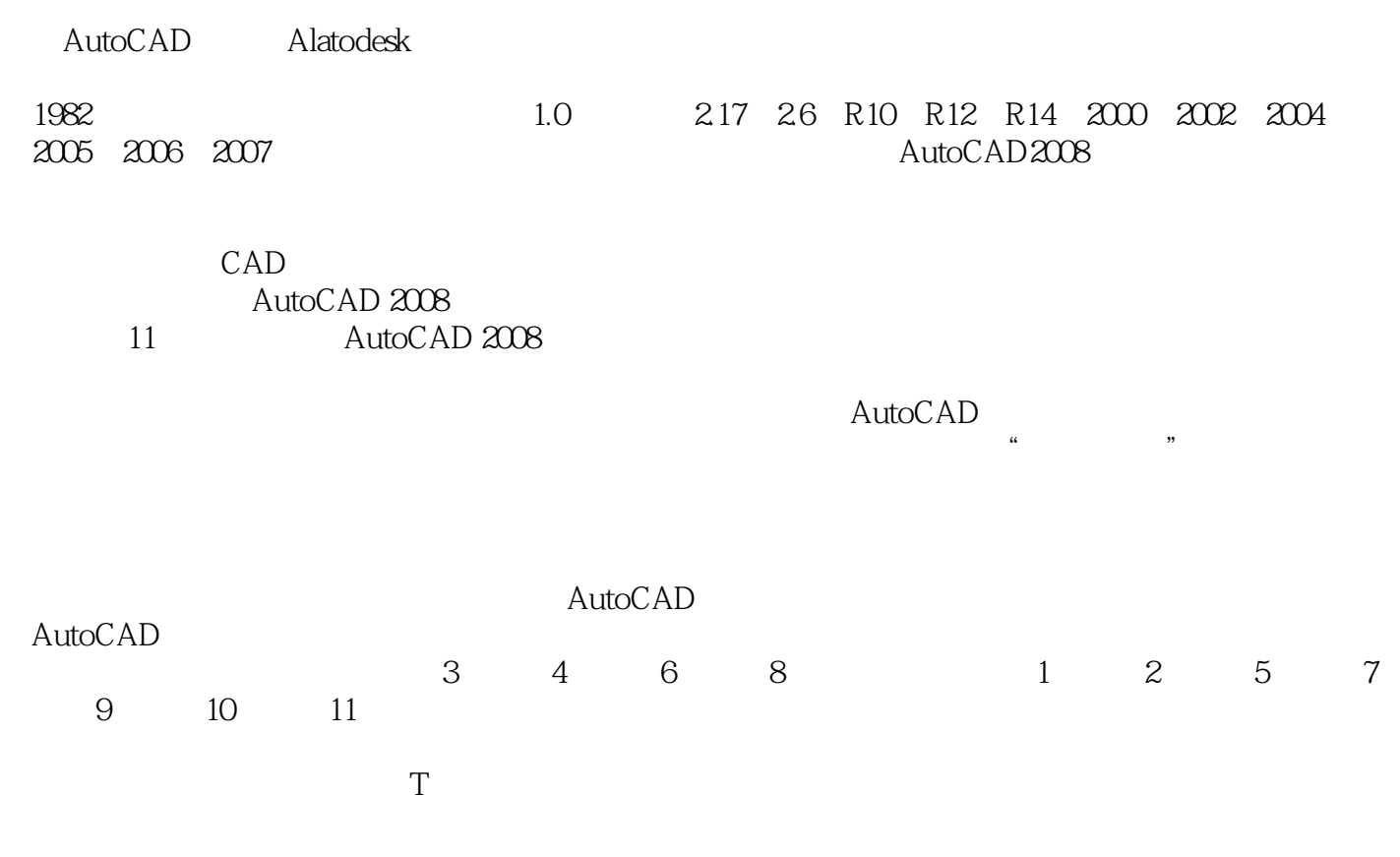

liliecjtu@163.com liliecj-tu@21cn.com

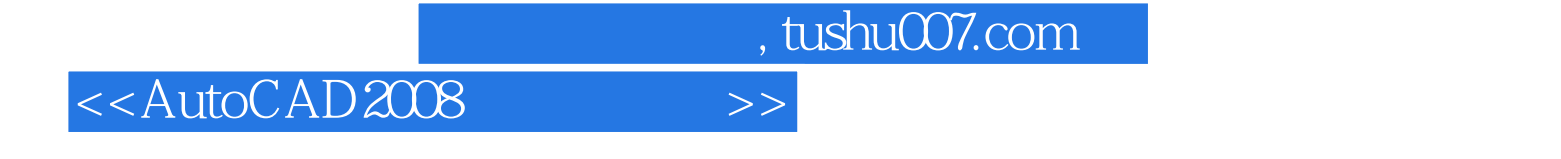

 $\frac{1}{2}$  and  $\frac{1}{2}$  and  $\frac{1}{2}$  a

AutoCAD 2008 11 AutoCAD 2008

AutoCAD

# <<AutoCAD2008 >>

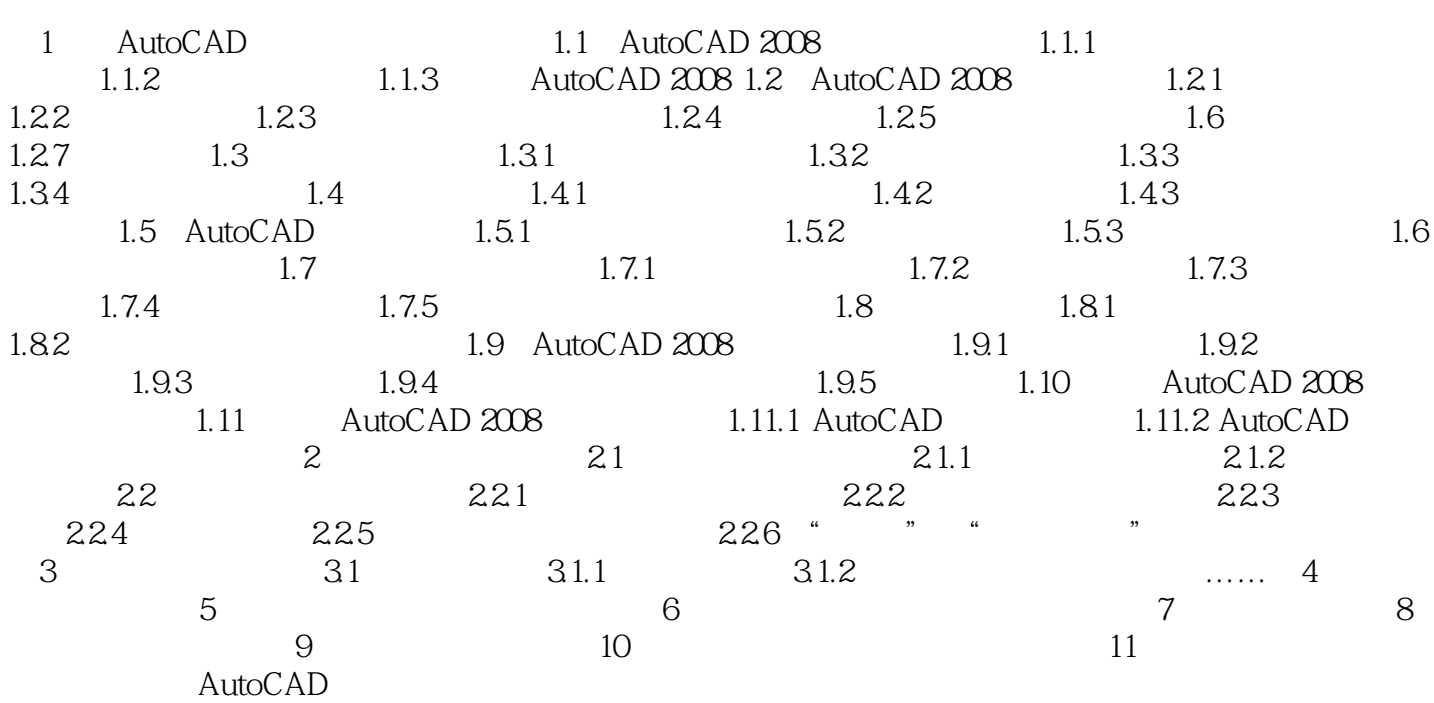

, tushu007.com

## <<AutoCAD2008 >>

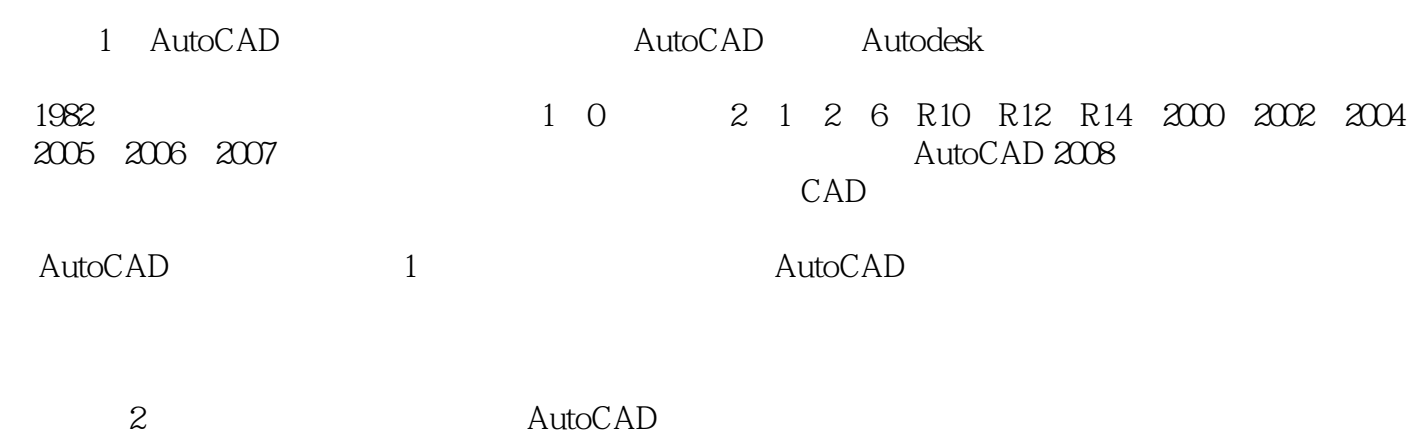

……

*Page 5*

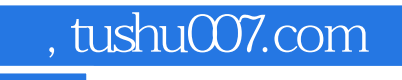

### <<AutoCAD2008 >>

本站所提供下载的PDF图书仅提供预览和简介,请支持正版图书。

更多资源请访问:http://www.tushu007.com